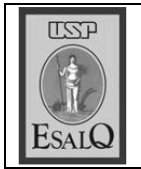

USP ESALQ - ASSESSORIA DE COMUNICAÇÃO Veículo: Jornal de Piracicaba Data: 20-09-07 (quinta-feira) Caderno/Páginas: Cidades / A-8 Assunto: Bacia do Pisca

Ź,

## **BACIA DO PISCA**

O 1º Fórum da Bacia do Pisca: Um Encontro Com a Primavera será realizado no dia 22 de setembro 2007, das 8h30 às 17h, no centro de vivência do campus da Esalq (Escola Superior de Agricultura Luiz de Queiroz. O evento faz parte do projeto Nós do Pisca - Articulação Social e Restauração Florestal na Sub-bacia do Piracicamirim. Informações pelo e-mail pisca@esalq.usp.br ou pelo telefone 9248-5737 ou 3429-4268 (NACE-PTECA), falar com Karine Faleiros.